## **Mac Senior Net Meetings**

## **Mac Senior Net meets twice monthly:**

**Te Tuhi, Reeves Rd, Pakuranga** the 2nd Monday of the month at 1.30pm and **St Luke's Community Church 130 Remuera Rd,** the 4th Tuesday of the month 2pm. **Help** is available one hour before our meetings. If you have a problem or a query about your device or club matters come along.

We are also able to do **One on One sessions,** (depending on the availability of tutors)by phone, Zoom or if you feel comfortable, a **Face to Face session**.

**We are still composing our 2024 Programme - Is there something you wish to learn about?**

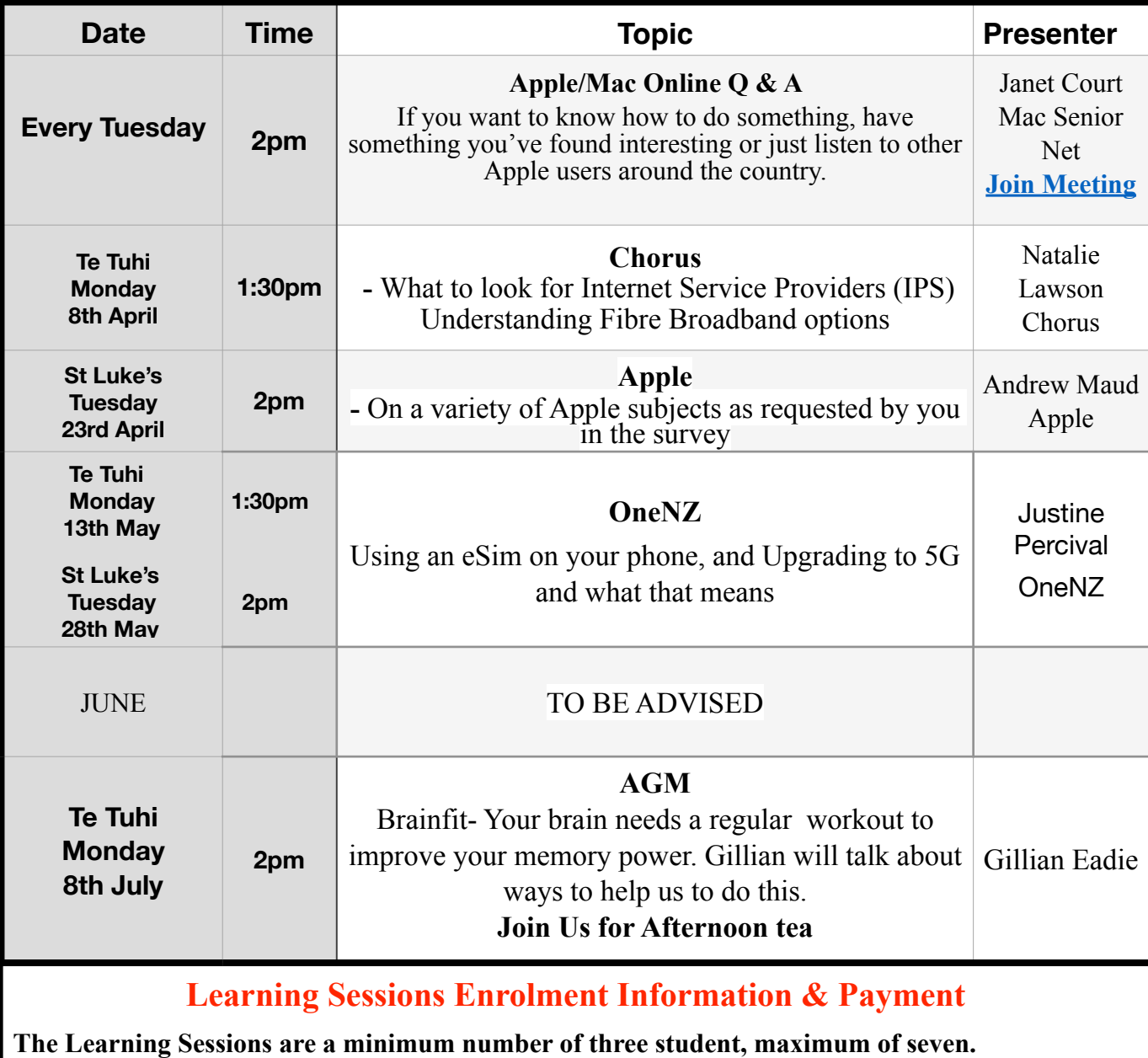

**Please enrol and pay for the classes prior to the session.** If you are unable to attend, let us know as soon as possible so we can allocate your place to another member on our list.

To Book Your Place Contact Janet Court: **Ph [021 214 8386](tel:1234%20567%20890) Email [janetcourt@hotmail.com](mailto:janetcourt@hotmail.com)**

**Individual classes are \$10 per class. A 5 session course \$40 Pay by Internet banking. Account: 12-3089-0263109-00** 

**Please put your Name, Membership Number, and class attending.** 

**Eg** *J Smith. 143. Computer*

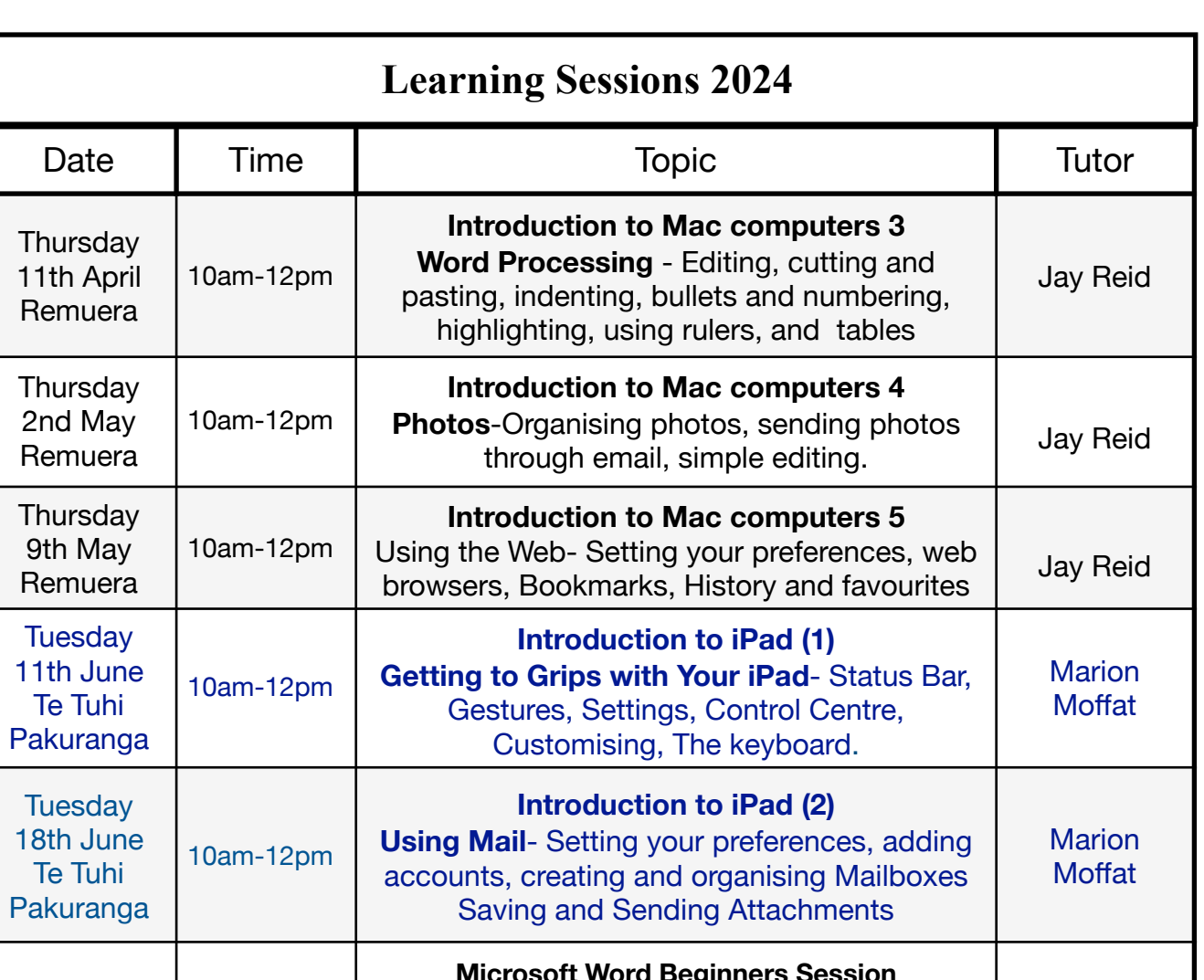

 $\overline{\phantom{a}}$ 

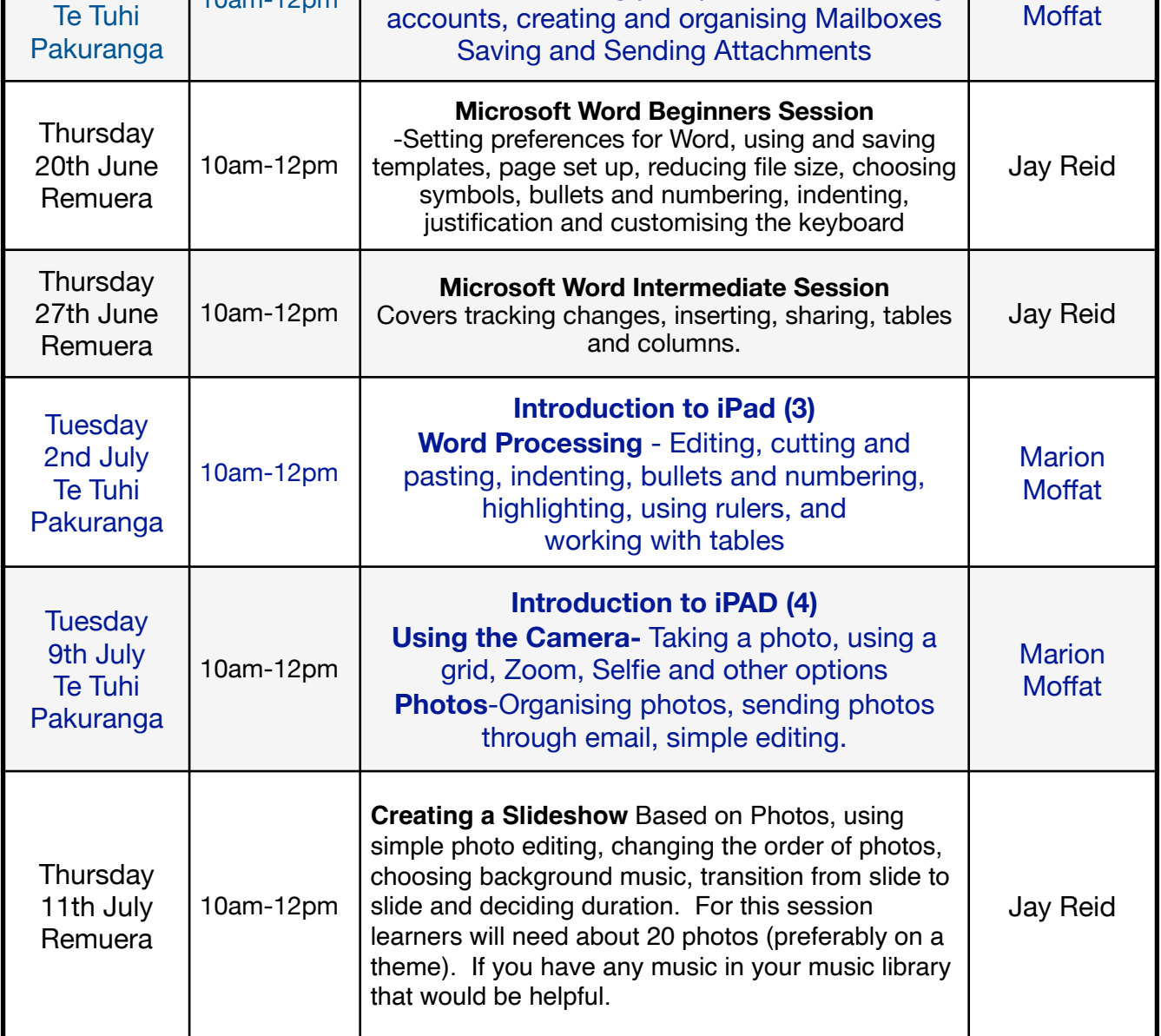